# Multiway Frequency Tables

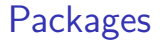

library(tidyverse )

# Multi-way frequency analysis

▶ A study of gender and eyewear-wearing finds the following frequencies:

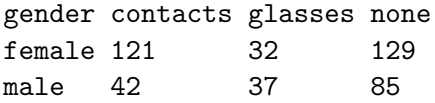

- $\blacktriangleright$  Is there association between eyewear and gender?
- ▶ Normally answer this with chisquare test (based on observed and expected frequencies from null hypothesis of no association).
- - ▶ Two categorical variables and a frequency.
	- $\blacktriangleright$  We assess in way that generalizes to more categorical variables.

# The data file

gender contacts glasses none female 121 32 129 male 42 37 85

▶ This is *not tidy!*

▶ Two variables are gender and *eyewear*, and those numbers all frequencies.

my\_url <- "http://ritsokiguess.site/datafiles/eyewear.txt" (eyewear  $\leq$  read delim(my url, " "))

```
# A tibble: 2 \times 4gender contacts glasses none
 <chr> <dbl> <dbl> <dbl>
1 female 121 32 129
2 male 42 37 85
```
# Tidying the data

```
eyewear %>%
  pivot_longer(contacts:none, names_to="eyewear",
               values_to="frequency") -> eyes
```
eyes

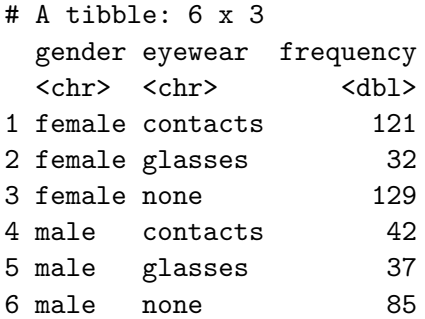

# Making tidy data back into a table

▶ use pivot\_wider

▶ which you can also use to reformat:

eyes %>% pivot\_wider(names\_from = gender, values\_from = frequency)

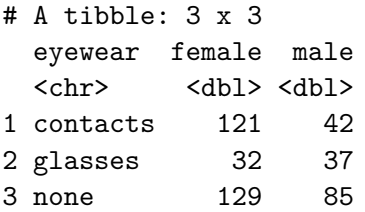

# Modelling

```
▶ Predict frequency from other factors and combos.
 ▶ glm with poisson family.
eyes.1 \leq glm(frequency \sim gender * eyewear,
  data = eyes,family = "poisson"
)
```
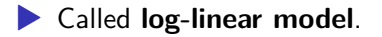

What can we get rid of?

```
drop1(eyes.1, test = "Chisq")
```

```
Single term deletions
```

```
Model:
frequency ~ gender * eyewear
             Df Deviance AIC LRT Pr(>Chi)
<none> 0.000 47.958
gender:eyewear 2 17.829 61.787 17.829 0.0001345 ***
---
Signif. codes: 0 '***' 0.001 '**' 0.01 '*' 0.05 '.' 0.1 ' ' 1
nothing!
```
# Conclusions

- **drop1 says what we can remove at this step. Significant**  $=$ must stay.
- ▶ Cannot remove anything.
- ▶ Frequency depends on gender-eye wear *combination*, cannot be simplified further.
- ▶ Gender and eyewear are *associated*.
- $\blacktriangleright$  For modelling, stop here.

### Making a graph ggplot(eyes,  $\text{aes}(x = \text{gender}, y = \text{frequency}, \text{fill} = \text{eyewear})$ geom\_col(position = "fill")

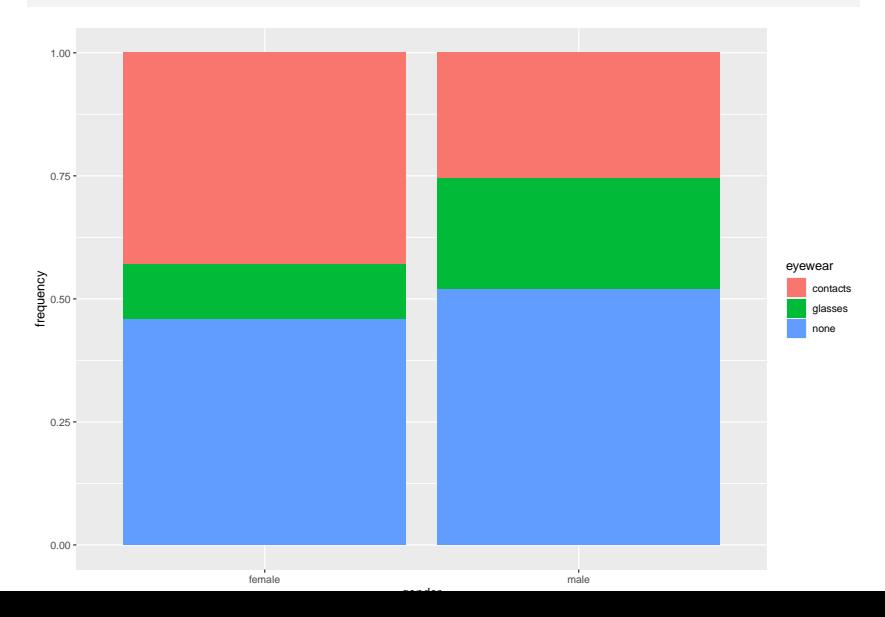

# **Conclusions**

▶ Females are more likely to wear contacts than males are. ▶ Females are *less* likely to wear glasses than males are. ▶ The previous two comments are the reasons for the significant association.

# Code comments 1/2

#### $\blacktriangleright$  The code again:

```
ggplot(eyes, aes(x = gender, y = frequency, fill = eyewear)geom col(position = "fill")
```
- ▶ Variation on two-variable bar chart that we saw in C32.
- ▶ Comparing (most easily) *proportions*, so fill clearer than dodge.
- ▶ Each row of dataframe represents many people (the number in frequency), so use geom col rather than geom bar.
- **Executes 2** geom col takes a y that should be the frequency.

# Code comments 2/2

 $ggplot(eyes, aes(x = gender, y = frequency, fill = eyewear)$  $geom col(position = "fill")$ 

- ▶ Often in this work, one variable in association is explanatory rather than response. Have that as x (here gender); eyewear is response and goes in fill.
- ▶ Interpretation: out of each category of explanatory ("out of females"), what proportion in each response category and where do they differ?

# No association

▶ Suppose table had been as shown below:

```
my_url <- "http://ritsokiguess.site/datafiles/eyewear2.txt"
eyewear2 <- read_table(my_url)
eyewear2
```
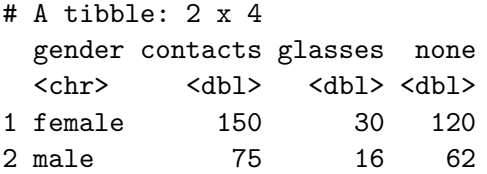

eyewear2 %>% pivot\_longer(contacts:none, names\_to = "eyewear", values to = "frequency")  $\rightarrow$  eyes2

### **Comments**

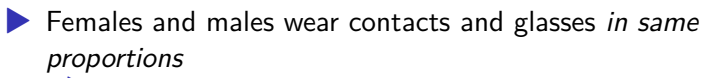

▶ though more females and more contact-wearers.

▶ No *association* between gender and eyewear.

# Analysis for revised data

```
eyes.2 <- glm(frequency ~ gender * eyewear,
  data = eyes2,
  family = "poisson"
)
drop1(eyes.2, test = "Chisq")
```
Single term deletions

```
Model:
frequency ~ gender * eyewear
             Df Deviance AIC LRT Pr(>Chi)
<none> 0.000000 47.467
gender:eyewear 2 0.047323 43.515 0.047323 0.9766
```
No longer any association. Take out interaction.

# No interaction

```
eyes.3 <- update(eyes.2, . ~ . - gender:eyewear)
drop1(eyes.3, test = "Chisq")
```
Single term deletions

Model: frequency ~ gender + eyewear Df Deviance AIC LRT Pr(>Chi) <none> 0.047 43.515 gender 1 48.624 90.091 48.577 3.176e-12 \*\*\* eyewear 2 138.130 177.598 138.083 < 2.2e-16 \*\*\* ---

Signif. codes: 0 '\*\*\*' 0.001 '\*\*' 0.01 '\*' 0.05 '.' 0.1 '

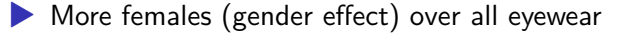

▶ fewer glasses-wearers (eyewear effect) over both genders

▶ no association (no interaction).

#### Graph shows no association  $ggplot(eyes2, aes(x = gender, y = frequency, fill = eyewea)$ geom\_col(position = "fill")

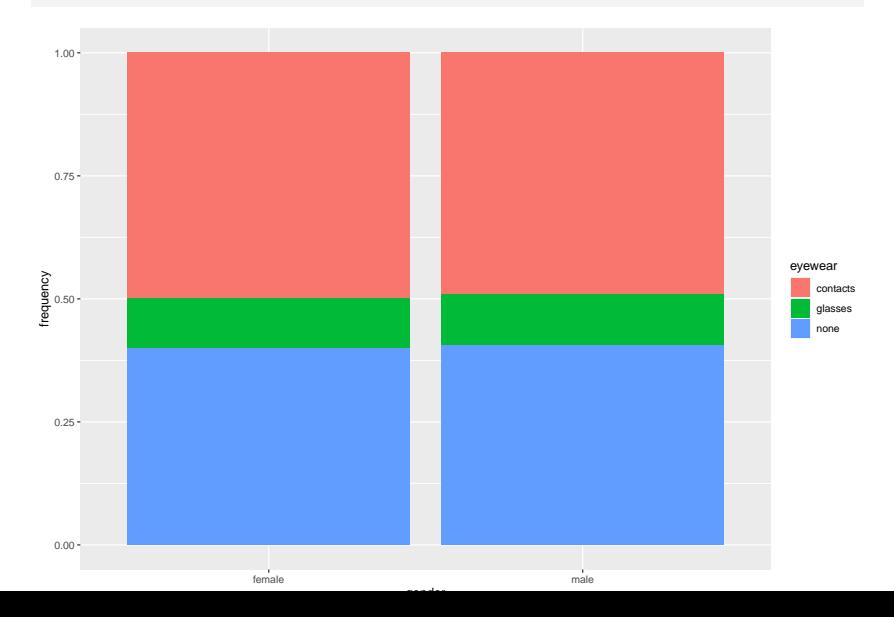

# Chest pain, being overweight and being a smoker

- $\blacktriangleright$  In a hospital emergency department, 176 subjects who attended for acute chest pain took part in a study.
- ▶ Each subject had a normal or abnormal electrocardiogram reading (ECG), were overweight (as judged by BMI) or not, and were a smoker or not.
- $\blacktriangleright$  How are these three variables related, or not?

# The data

In modelling-friendly format:

ecg bmi smoke count abnormal overweight yes 47 abnormal overweight no 10 abnormal normalweight yes 8 abnormal normalweight no 6 normal overweight yes 25 normal overweight no 15 normal normalweight yes 35 normal normalweight no 30

### First step

```
my_url <- "http://ritsokiguess.site/datafiles/ecg.txt"
chest \leq read delim(my url, " ")
chest.1 \leq glm(count \sim ecg * bmi * smoke,
  data = chest,
  family = "poisson"
)
drop1(check.1, test = "Chisq")
```

```
Single term deletions
Model:
count \sim ecg * bmi * smoke
            Df Deviance AIC LRT Pr(>Chi)
<none> 0.0000 53.707
ecg:bmi:smoke 1 1.3885 53.096 1.3885 0.2387
```
That 3-way interaction comes out.

### Removing the 3-way interaction

```
chest.2 \leftarrow update(chest.1, . \sim . - ecg:bmi:smoke)
drop1(chest.2, test = "Chisq")
Single term deletions
Model:
count \sim ecg + bmi + smoke + ecg:bmi + ecg:smoke + bmi:smoke
         Df Deviance AIC LRT Pr(>Chi)
<none> 1.3885 53.096
ecg:bmi 1 29.0195 78.727 27.6310 1.468e-07 ***
ecg:smoke 1 4.8935 54.601 3.5050 0.06119 .
bmi:smoke 1 4.4689 54.176 3.0803 0.07924 .
---
Signif. codes: 0 '***' 0.001 '**' 0.01 '*' 0.05 '.' 0.1 ' ' 1
```
At  $\alpha = 0.05$ , bmi: smoke comes out.

### Removing bmi:smoke

chest.3  $\leftarrow$  update(chest.2, .  $\sim$  . - bmi:smoke) drop1(chest.3, test = "Chisq")

Single term deletions

Model: count ~ ecg + bmi + smoke + ecg:bmi + ecg:smoke Df Deviance AIC LRT Pr(>Chi) <none> 4.469 54.176 ecg:bmi 1 36.562 84.270 32.094 1.469e-08 \*\*\* ecg:smoke 1 12.436 60.144 7.968 0.004762 \*\* --- Signif. codes: 0 '\*\*\*' 0.001 '\*\*' 0.01 '\*' 0.05 '.' 0.1 '

▶ ecg: smoke has become significant. So we have to stop.

▶ ecg is associated with both bmi and smoke, but separately (it doesn't depend on the combination of bmi and smoke).

# Understanding the final model

▶ For each of the significant associations, make a bar chart (here, two-variable because two-way interactions)  $\blacktriangleright$  Here, ecg is response (patients came into the study being smokers or overweight) so use as fill in both graphs.  $\blacktriangleright$  y is the frequency column.

### ecg:bmi

 $ggplot(check, aes(x = bmi, y = count, fill = ecg)) +$ geom\_col(position = "fill")

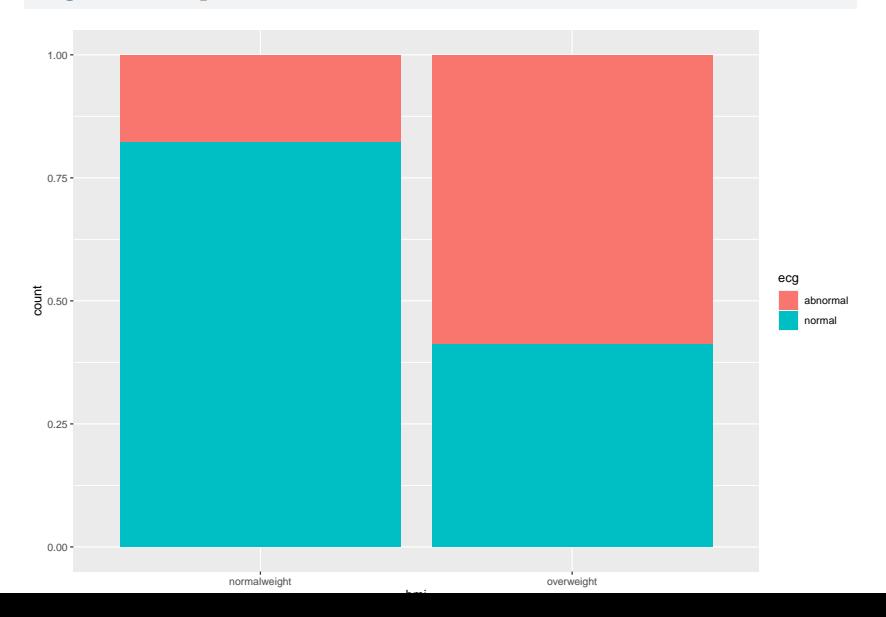

## Comment

▶ Most of the normal weight people had a normal ECG as well, but for the overweight people, a small majority had an abnormal ECG.

#### ecg:smoke

 $ggplot(check, aes(x = smoke, y = count, fill = ecg)) +$ geom\_col(position = "fill")

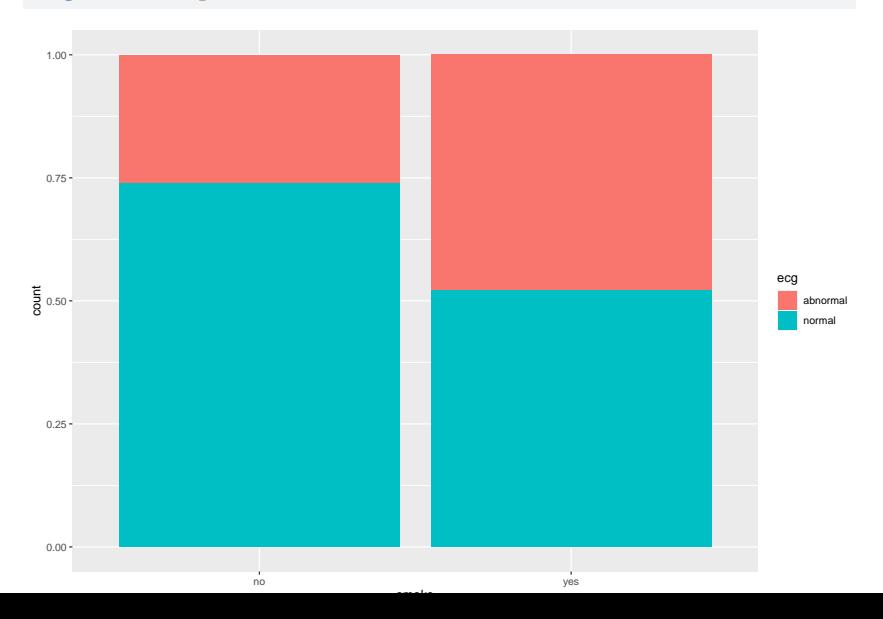

### **Comments**

- ▶ Most nonsmokers have a normal ECG, but smokers are about 50–50 normal and abnormal ECG.
- ▶ Don't look at smoke: bmi since not significant.

# Simpson's paradox: the airlines example

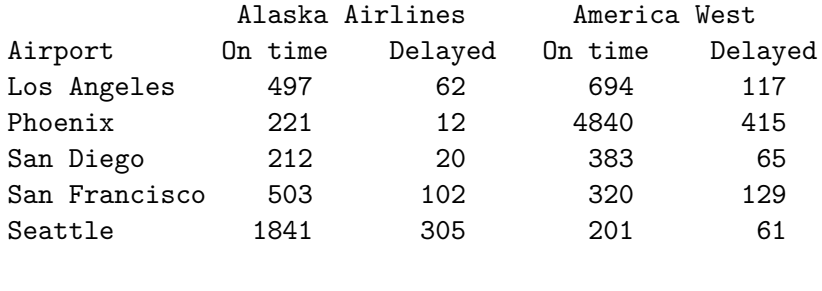

Total 3274 501 6438 787

Use status as variable name for "on time/delayed".

- Alaska: 13.3% flights delayed  $(501/(3274 + 501))$ .
- America West:  $10.9\%$  (787/(6438 + 787)).
- ▶ America West more punctual, right?

# Arranging the data

▶ Can only have single thing in columns, so we have to construct column names like this:

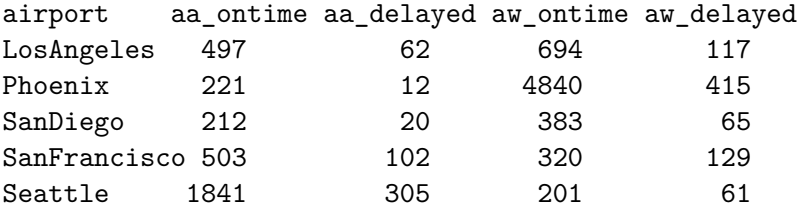

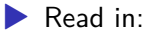

my\_url <- "http://ritsokiguess.site/datafiles/airlines.txt" airlines <- read\_table(my\_url)

# **Tidying**

▶ Some tidying gets us the right layout, with frequencies all in one column and the airline and delayed/on time status separated out. This uses one of the fancy versions of pivot\_longer:

```
airlines %>%
  pivot_longer(-airport,
                names_to = c("airline", "status"),names sep = " "values_to = "freq" ) -> punctual
```
# The data frame punctual

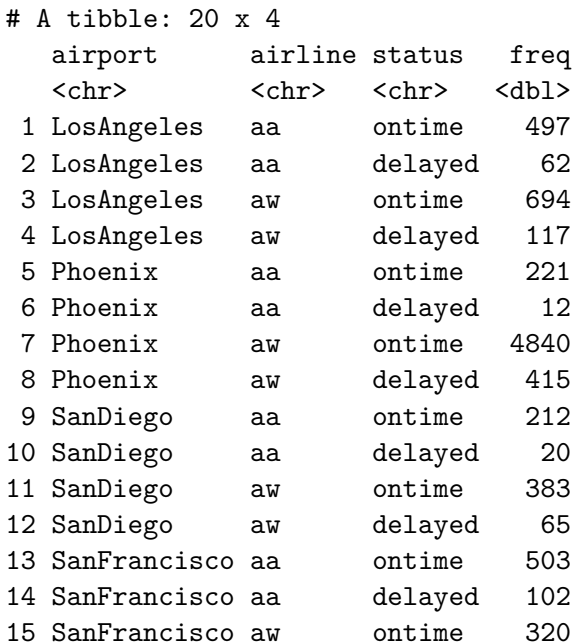

### Proportions delayed by airline  $ggplot(punctual, aes(x = airline, y = freq, fill = status))$ geom\_col(position = "fill")

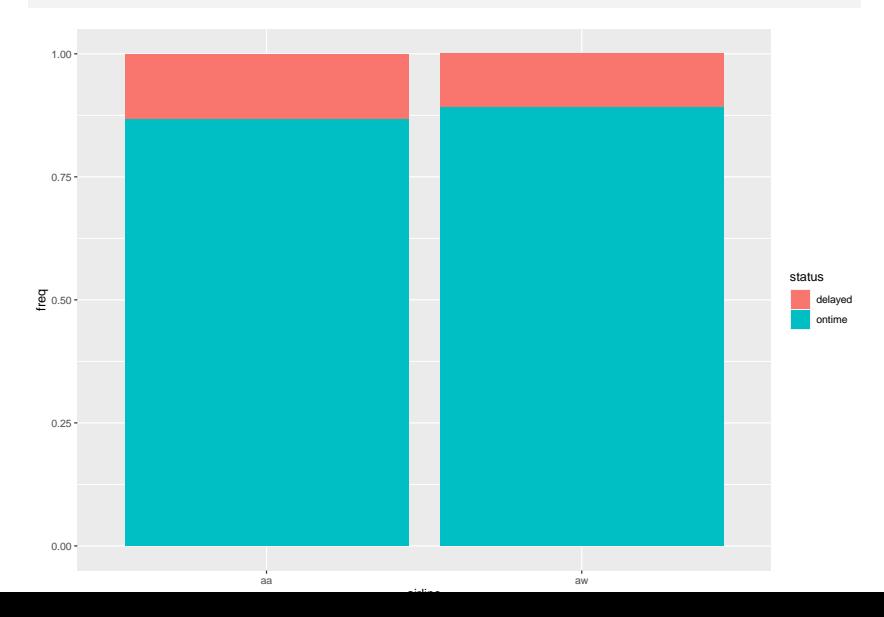

# Comment

▶ Most flights are on time, but Alaska Airlines is late a little more often.

Proportion delayed by airport, for each airline

We now have *three* categorical variables, so use one of the explanatories (for me, airport) as facets:

### The graph(s)  $ggplot(punctual, aes(x = airline, y = freq, fill = status))$  $geom_col(position = "fill") + face_{wrap}(\sim airport)$

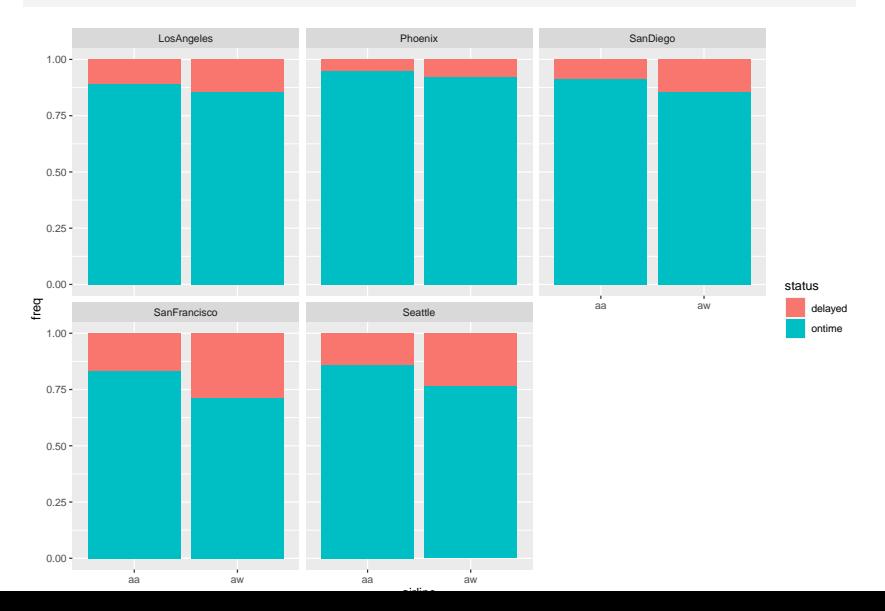

# Simpson's Paradox

- ▶ America West more punctual overall,
- ▶ but worse at *every single* airport!
- ▶ How is that possible?
- ▶ Log-linear analysis sheds some light.

# Model 1 and output

```
punctual.1 \leq \frac{1}{2} \frac{1}{2} \leq \frac{1}{2} \frac{1}{2} \leq \frac{1}{2} \leq \frac{1}{2} \leq \frac{1}{2} \leq \frac{1}{2} \leq \frac{1}{2} \leq \frac{1}{2} \leq \frac{1}{2} \leq \frac{1}{2} \leq \frac{1}{2} \leq \frac{1}{2}data = punctual, family = "poisson")
drop1(punctual.1, test = "Chisq")
Single term deletions
```
Model: freq  $\sim$  airport  $*$  airline  $*$  status Df Deviance AIC LRT Pr(>Chi) <none> 0.0000 183.44 airport:airline:status 4 3.2166 178.65 3.2166 0.5223

### Remove 3-way interaction

```
punctual.2 <- update(punctual.1, ~ . - airport:airline:status)
drop1(punctual.2, test = "Chisq")
Single term deletions
Model:
freq ~ airport + airline + status + airport:airline + airport:status +
   airline:status
              Df Deviance AIC LRT Pr(>Chi)
<none> 3.2 178.7
airport:airline 4 6432.5 6599.9 6429.2 < 2.2e-16 ***
airport:status 4 240.1 407.5 236.9 < 2.2e-16 ***
airline:status 1 45.5 218.9 42.2 8.038e-11 ***
---
Signif. codes: 0 '***' 0.001 '**' 0.01 '*' 0.05 '.' 0.1 ' ' 1
Stop here, and draw graphs to understand significant results.
```
#### airline:status:

 $ggplot(punctual, aes(x = airline, y = freq, fill = status))$ geom\_col(position = "fill")

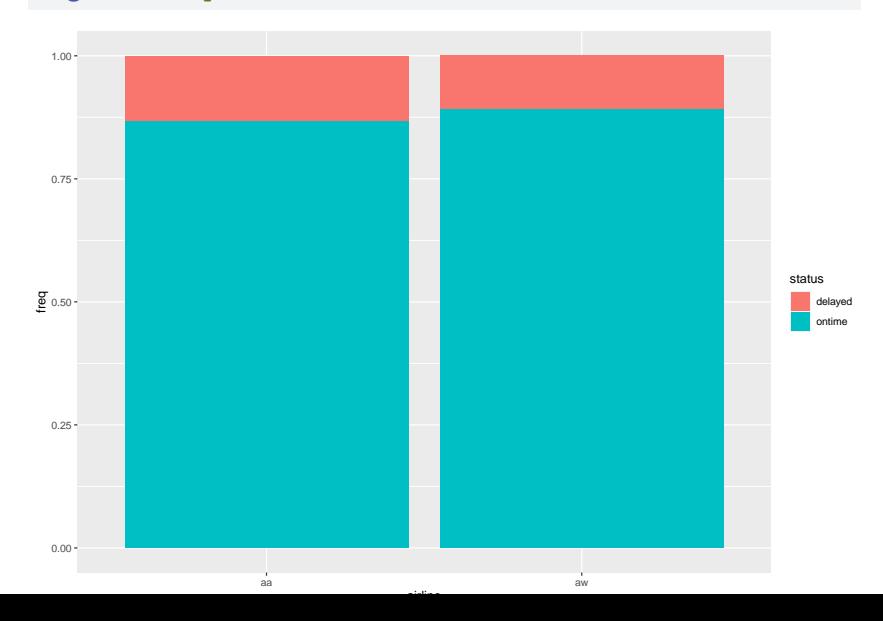

# **Comments**

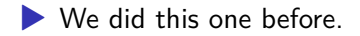

▶ Slightly more of Alaska Airlines' flights delayed overall.

#### airport:status:  $ggplot(punctual, aes(x = airport, y = freq, fill = status))$ geom\_col(position = "fill")

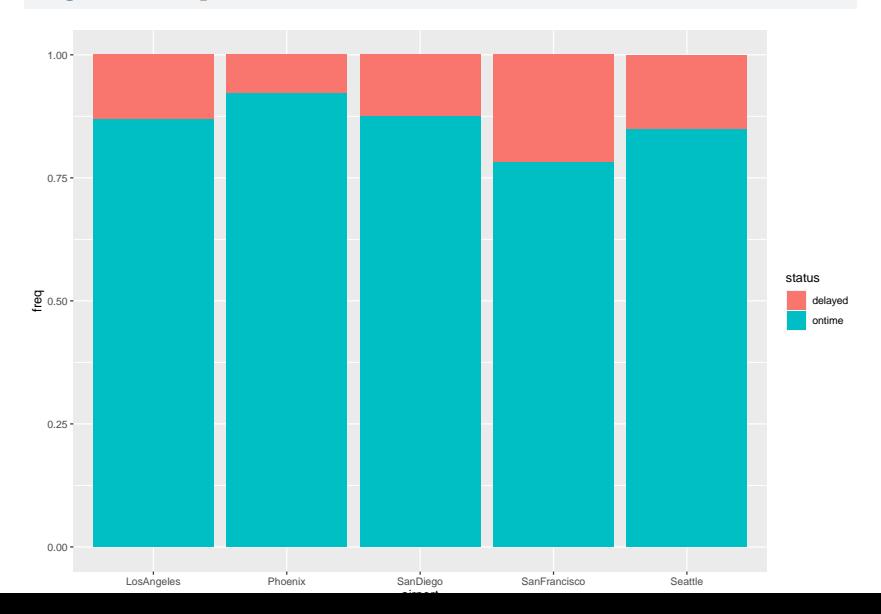

### **Comments**

- ▶ Flights into San Francisco (and maybe Seattle) are often late, and flights into Phoenix are usually on time.
- ▶ Considerable variation among airports.

#### airport:airline:  $ggplot(punctual, aes(x = airport, y = freq, fill = airline))$ geom\_col(position = "fill")

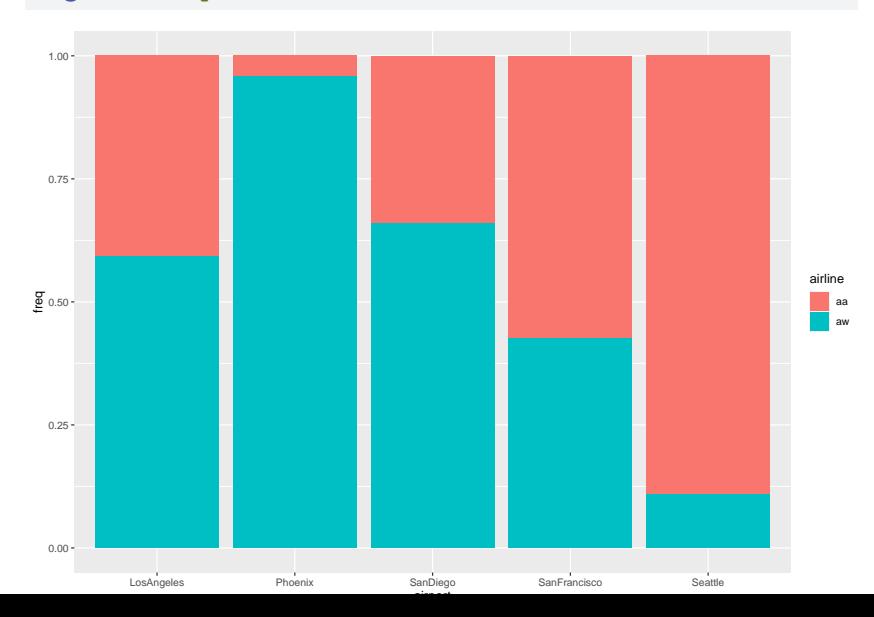

### **Comments**

- ▶ What fraction of each airline's flights are to each airport.
- ▶ Most of Alaska Airlines' flights to Seattle and San Francisco.
- ▶ Most of America West's flights to Phoenix.

# The resolution

- ▶ Most of America West's flights to Phoenix, where it is easy to be on time.
- ▶ Most of Alaska Airlines' flights to San Francisco and Seattle, where it is difficult to be on time.
- ▶ Overall comparison looks bad for Alaska because of this.
- ▶ But, *comparing like with like*, if you compare each airline's performance *to the same airport*, Alaska does better.
- $\blacktriangleright$  Aggregating over the very different airports was a (big) mistake: that was the cause of the Simpson's paradox.
- ▶ Alaska Airlines is *more* punctual when you do the proper comparison.

# Ovarian cancer: a four-way table

▶ Retrospective study of ovarian cancer done in 1973.

▶ Information about 299 women operated on for ovarian cancer 10 years previously.

 $\blacktriangleright$  Recorded:

▶ stage of cancer (early or advanced)

 $\blacktriangleright$  type of operation (radical or limited)

▶ X-ray treatment received (yes or no)

 $\blacktriangleright$  10-year survival (yes or no)

▶ Survival looks like response (suggests logistic regression).

▶ Log-linear model finds any associations at all.

### The data

after tidying:

stage operation xray survival freq early radical no no 10 early radical no yes 41 early radical yes no 17 early radical yes yes 64 early limited no no 1 early limited no yes 13 early limited yes no 3 early limited yes yes 9 advanced radical no no 38 advanced radical no yes 6 advanced radical yes no 64 advanced radical yes yes 11 advanced limited no no 3 advanced limited no yes 1 advanced limited yes no 13 advanced limited yes yes 5

### Reading in data

```
my_url <- "http://ritsokiguess.site/datafiles/cancer.txt"
cancer <- read_delim(my_url, " ")
cancer %>% slice(1:6)
```

```
# A tibble: 6 x 5
 stage operation xray survival freq
 <chr> <chr> <chr> <chr> <dbl>
1 early radical no no 10
2 early radical no yes 41
3 early radical ves no 17
4 early radical yes yes 64
5 early limited no no 1
6 early limited no yes 13
```
hopefully looking familiar by now:

cancer.1 <- glm(freq ~ stage \* operation \* xray \* survival data = cancer, family = "poisson")

# Output 1

See what we can remove:

```
drop1(cancer.1, test = "Chisq")
```
Single term deletions

Model: freq ~ stage \* operation \* xray \* survival Df Deviance AIC LRT Pr(>Chi) <none> 0.00000 98.130 stage:operation:xray:survival 1 0.60266 96.732 0.60266 0.4376

Non-significant interaction can come out.

# Model 2

```
cancer.2 <- update(cancer.1, . ~ . - stage:operation:xray:survival)
drop1(cancer.2, test = "Chisq")
```

```
Single term deletions
Model:
freq ~ stage + operation + xray + survival + stage:operation +
   stage:xray + operation:xray + stage:survival + operation:survival +
   xray:survival + stage:operation:xray + stage:operation:survival +
   stage:xray:survival + operation:xray:survival
                      Df Deviance AIC LRT Pr(>Chi)
<none> 0.60266 96.732
stage:operation:xray 1 2.35759 96.487 1.75493 0.1853
stage:operation:survival 1 1.17730 95.307 0.57465 0.4484
stage:xray:survival 1 0.95577 95.085 0.35311 0.5524
operation:xray:survival 1 1.23378 95.363 0.63113 0.4269
```
Least significant term is stage:xray:survival: remove.

### Take out stage:xray:survival

```
cancer.3 <- update(cancer.2, . ~ . - stage:xray:survival)
drop1(cancer.3, test = "Chisq")
Single term deletions
Model<sup>.</sup>
freq ~ stage + operation + xray + survival + stage:operation +
   stage:xray + operation:xray + stage:survival + operation:survival +
   xray:survival + stage:operation:xray + stage:operation:survival +
   operation:xray:survival
                       Df Deviance AIC LRT Pr(>Chi)
<none> 0.95577 95.085
stage:operation:xray 1 3.08666 95.216 2.13089 0.1444
stage:operation:survival 1 1.56605 93.696 0.61029 0.4347
operation:xray:survival 1 1.55124 93.681 0.59547 0.4403
```
operation:xray:survival comes out next.

### Remove operation:xray:survival

```
cancer.4 <- update(cancer.3, . ~ . - operation:xray:survival)
drop1(cancer.4, test = "Chisq")
```
Single term deletions

```
Model:
freq ~ stage + operation + xray + survival + stage:operation +
   stage:xray + operation:xray + stage:survival + operation:survival +
   xray:survival + stage:operation:xray + stage:operation:survival
                      Df Deviance AIC LRT Pr(>Chi)
<none> 1.5512 93.681
xray: survival 1 1.6977 91.827 0.1464 0.70196
stage:operation:xray 1 6.8420 96.972 5.2907 0.02144 *
stage:operation:survival 1 1.9311 92.061 0.3799 0.53768
---
Signif. codes: 0 '***' 0.001 '**' 0.01 '*' 0.05 '.' 0.1 ' ' 1
```
### Comments

- ▶ stage:operation:xray has now become significant, so won't remove that.
- ▶ Shows value of removing terms one at a time.
- ▶ There are no higher-order interactions containing both xray and survival, so now we get to test (and remove) xray:survival.

#### Remove xray:survival

```
cancer.5 <- update(cancer.4, . ~ . - xray:survival)
drop1(cancer.5, test = "Chisq")
Single term deletions
Model:
freq \sim stage + operation + xray + survival + stage:operation +
   stage:xray + operation:xray + stage:survival + operation:survival +
   stage:operation:xray + stage:operation:survival
                       Df Deviance AIC LRT Pr(>Chi)
<none> 1.6977 91.827
stage:operation:xray 1 6.9277 95.057 5.2300 0.0222 *
stage:operation:survival 1 2.0242 90.154 0.3265 0.5677
---
Signif. codes: 0 '***' 0.001 '**' 0.01 '*' 0.05 '.' 0.1 ' ' 1
```
### Remove stage:operation:survival

```
cancer.6 <- update(cancer.5, . ~ . - stage:operation:survival)
drop1(cancer.6, test = "Chisq")
Single term deletions
Model:
freq ~ stage + operation + xray + survival + stage:operation +
   stage:xray + operation:xray + stage:survival + operation:survival +
   stage:operation:xray
                   Df Deviance AIC LRT Pr(>Chi)
<none> 2.024 90.154
stage:survival 1 135.198 221.327 133.173 <2e-16 ***
operation:survival 1 4.116 90.245 2.092 0.1481
stage:operation:xray 1 7.254 93.384 5.230 0.0222 *
---
Signif. codes: 0 '***' 0.001 '**' 0.01 '*' 0.05 '.' 0.1 ' ' 1
```
# Last step?

```
Remove operation:survival.
cancer.7 <- update(cancer.6, . ~ . - operation:survival)
drop1(cancer.7, test = "Chisq")
Single term deletions
Model:
freq ~ stage + operation + xray + survival + stage:operation +
   stage:xray + operation:xray + stage:survival + stage:operation:xray
                   Df Deviance AIC LRT Pr(>Chi)
<none> 4.116 90.245
stage:survival 1 136.729 220.859 132.61 <2e-16 ***
stage:operation:xray 1 9.346 93.475 5.23 0.0222 *
---
Signif. codes: 0 '***' 0.001 '**' 0.01 '*' 0.05 '.' 0.1 ' ' 1
Finally done!
```
# **Conclusions**

- ▶ What matters is things associated with survival (survival is "response").
- ▶ Only significant such term is stage:survival.

#### The graph  $ggplot(cancer, aes(x = stage, y = freq, fill = survival))$ geom\_col(position = "fill")

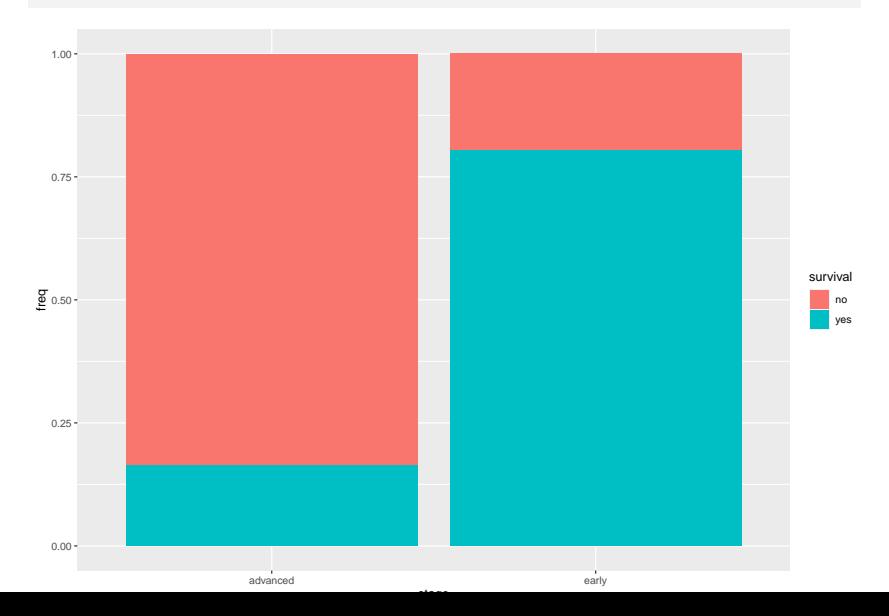

### **Comments**

- ▶ Most people in early stage of cancer survived, and most people in advanced stage did not survive.
- ▶ This true *regardless* of type of operation or whether or not X-ray treatment was received. These things have no impact on survival.

#### What about that other interaction?  $ggplot(cancer, aes(x = stage, y = freq, fill = xray)) +$  $geom\_col(position = "fill") + face\_wrap(\sim operation)$

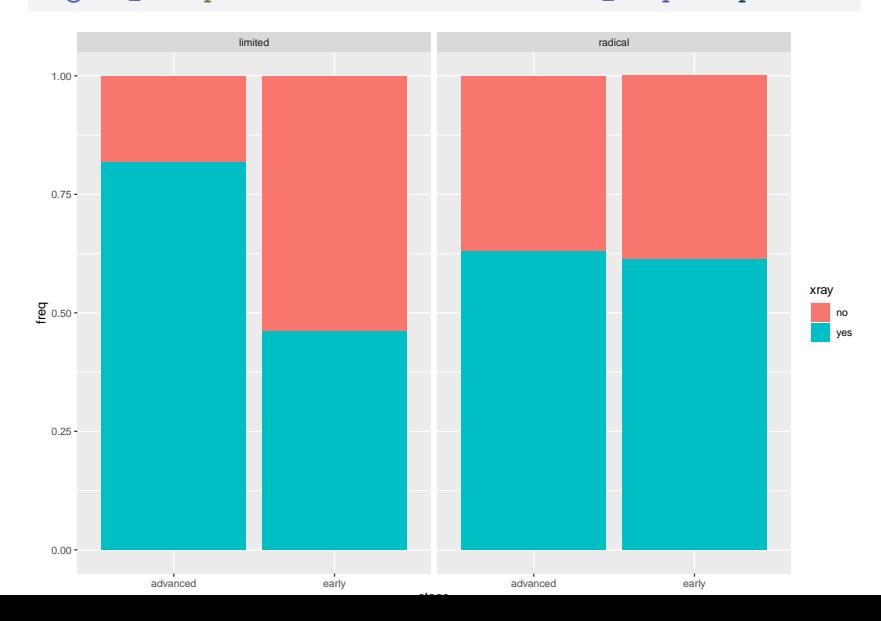

### **Comments**

- ▶ The association is between stage and xray *only for those who had the limited operation*.
- ▶ For those who had the radical operation, there was no association between stage and xray.
- ▶ This is of less interest than associations with survival.

# General procedure

- ▶ Start with "complete model" including all possible interactions.
- $\blacktriangleright$  drop1 gives highest-order interaction(s) remaining, remove least non-significant.
- ▶ Repeat as necessary until everything significant.
- ▶ Look at graphs of significant interactions.
- ▶ Main effects not usually very interesting.
- ▶ Interactions with "response" usually of most interest: show association with response.